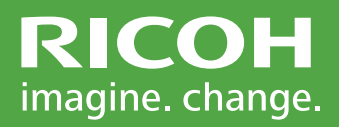

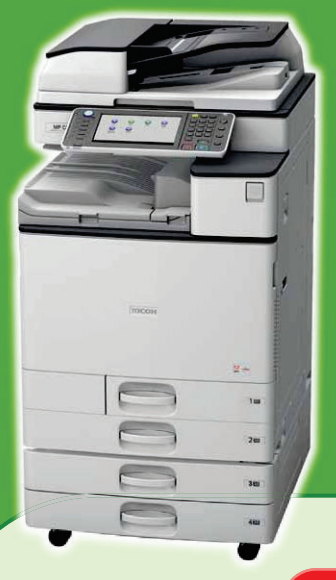

## 理光八達通電子支付系統 使用指引

**Ricoh Octopus Payment System -Operation Guide** 

## 於電腦操作 Operation in Computer

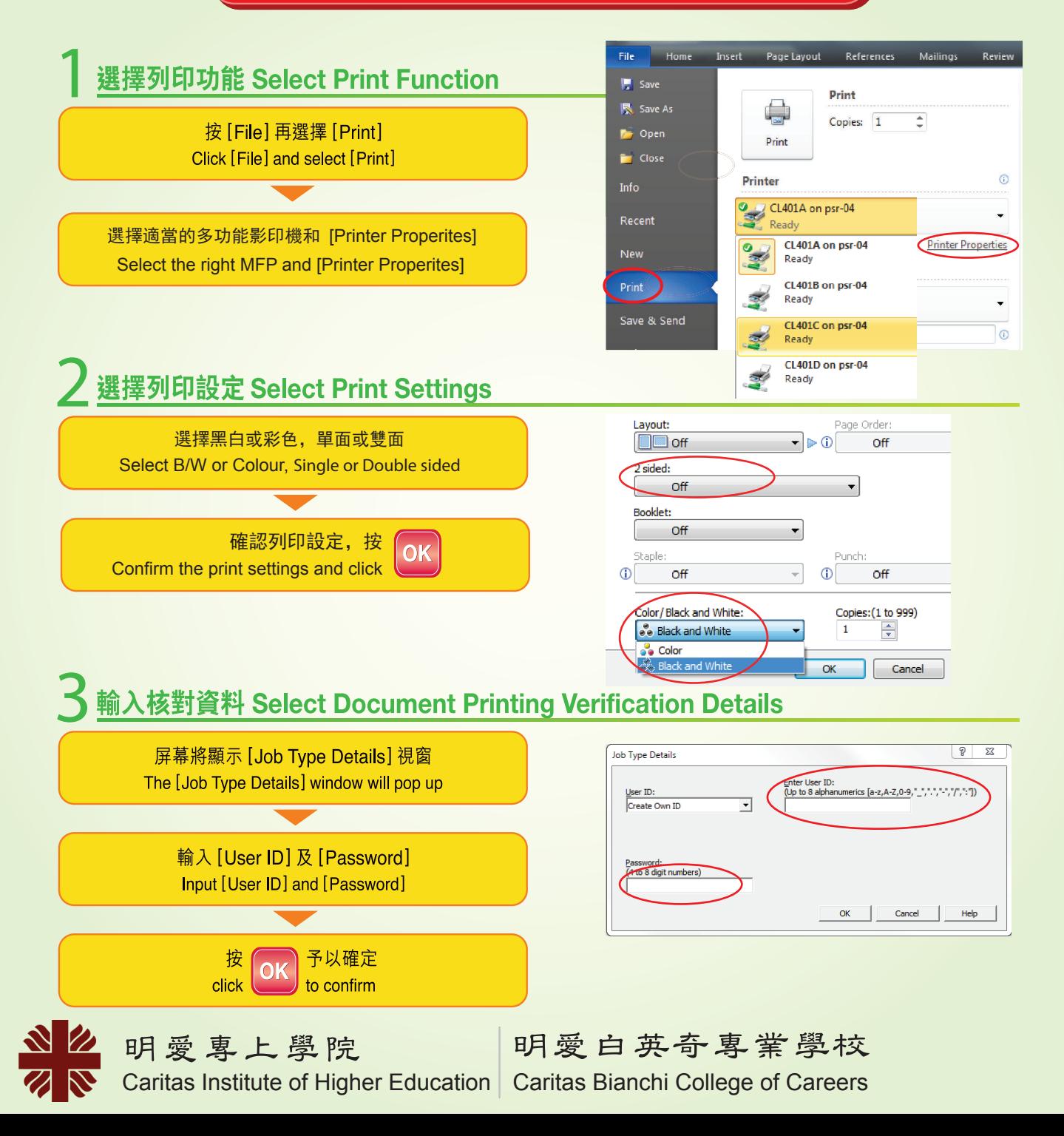